Pham 3232

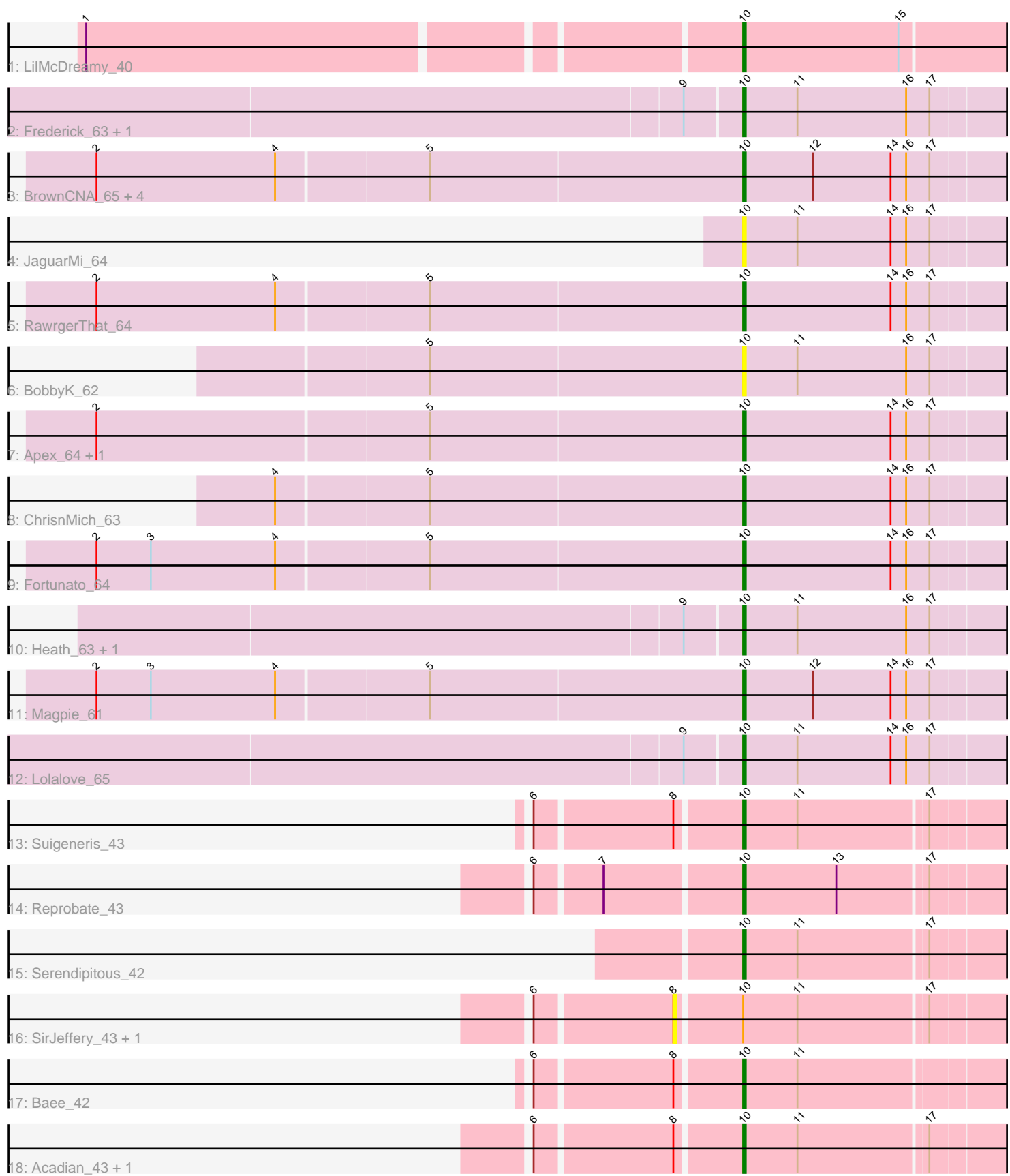

Note: Tracks are now grouped by subcluster and scaled. Switching in subcluster is indicated by changes in track color. Track scale is now set by default to display the region 30 bp upstream of start 1 to 30 bp downstream of the last possible start. If this default region is judged to be packed too tightly with annotated starts, the track will be further scaled to only show that region of the ORF with annotated starts. This action will be indicated by adding "Zoomed" to the title. For starts, yellow indicates the location of called starts comprised solely of Glimmer/GeneMark auto-annotations, green indicates the location of called starts with at least 1 manual gene annotation.

# Pham 3232 Report

This analysis was run 04/28/24 on database version 559.

Pham number 3232 has 27 members, 5 are drafts.

Phages represented in each track:

- Track 1 : LilMcDreamy 40
- Track 2 : Frederick\_63, Hydro\_64
- Track 3 : BrownCNA\_65, VioletZ\_65, Mudslide\_63, Waleliano\_63, Mithril\_63
- Track 4 : JaguarMi\_64
- Track 5 : RawrgerThat 64
- Track 6 : BobbyK\_62
- Track 7 : Apex 64, JAMaL 63
- Track 8 : ChrisnMich 63
- Track 9 : Fortunato\_64
- Track 10 : Heath 63, Hangman 64
- Track 11 : Magpie 61
- Track 12 : Lolalove 65
- Track 13 : Suigeneris\_43
- Track 14 : Reprobate\_43
- Track 15 : Serendipitous\_42
- Track 16 : SirJeffery 43, EastView9101 43
- Track 17 : Baee\_42
- Track 18 : Acadian 43, Donny 43

# **Summary of Final Annotations (See graph section above for start numbers):**

The start number called the most often in the published annotations is 10, it was called in 22 of the 22 non-draft genes in the pham.

Genes that call this "Most Annotated" start:

• Acadian\_43, Apex\_64, Baee\_42, BobbyK\_62, BrownCNA\_65, ChrisnMich\_63, Donny\_43, Fortunato\_64, Frederick\_63, Hangman\_64, Heath\_63, Hydro\_64, JAMaL\_63, JaguarMi\_64, LilMcDreamy\_40, Lolalove\_65, Magpie\_61, Mithril\_63, Mudslide\_63, RawrgerThat\_64, Reprobate\_43, Serendipitous\_42, Suigeneris\_43, VioletZ\_65, Waleliano\_63,

Genes that have the "Most Annotated" start but do not call it: • EastView9101\_43, SirJeffery\_43,

Genes that do not have the "Most Annotated" start: •

#### **Summary by start number:**

Start 8:

- Found in 6 of 27 ( 22.2% ) of genes in pham
- No Manual Annotations of this start.
- Called 33.3% of time when present
- Phage (with cluster) where this start called: EastView9101 43 (B5), SirJeffery 43 (B5),

Start 10:

- Found in 27 of 27 ( 100.0% ) of genes in pham
- Manual Annotations of this start: 22 of 22
- Called 92.6% of time when present

• Phage (with cluster) where this start called: Acadian 43 (B5), Apex 64 (B4), Baee\_42 (B5), BobbyK\_62 (B4), BrownCNA\_65 (B4), ChrisnMich\_63 (B4), Donny\_43 (B5), Fortunato\_64 (B4), Frederick\_63 (B4), Hangman\_64 (B4), Heath\_63 (B4), Hydro\_64 (B4), JAMaL\_63 (B4), JaguarMi\_64 (B4), LilMcDreamy\_40 (B12), Lolalove\_65 (B4), Magpie\_61 (B4), Mithril\_63 (B4), Mudslide\_63 (B4), RawrgerThat\_64 (B4), Reprobate\_43 (B5), Serendipitous\_42 (B5), Suigeneris\_43 (B5), VioletZ\_65 (B4), Waleliano\_63 (B4),

## **Summary by clusters:**

There are 3 clusters represented in this pham: B4, B5, B12,

Info for manual annotations of cluster B12: •Start number 10 was manually annotated 1 time for cluster B12.

Info for manual annotations of cluster B4: •Start number 10 was manually annotated 15 times for cluster B4.

Info for manual annotations of cluster B5: •Start number 10 was manually annotated 6 times for cluster B5.

## **Gene Information:**

Gene: Acadian\_43 Start: 39442, Stop: 39338, Start Num: 10 Candidate Starts for Acadian\_43: (6, 39517), (8, 39466), (Start: 10 @39442 has 22 MA's), (11, 39421), (17, 39373),

Gene: Apex\_64 Start: 58682, Stop: 58795, Start Num: 10 Candidate Starts for Apex\_64: (2, 58436), (5, 58562), (Start: 10 @58682 has 22 MA's), (14, 58739), (16, 58745), (17, 58754),

Gene: Baee\_42 Start: 39344, Stop: 39240, Start Num: 10 Candidate Starts for Baee\_42: (6, 39419), (8, 39368), (Start: 10 @39344 has 22 MA's), (11, 39323), Gene: BobbyK\_62 Start: 58444, Stop: 58557, Start Num: 10 Candidate Starts for BobbyK\_62: (5, 58324), (Start: 10 @58444 has 22 MA's), (11, 58465), (16, 58507), (17, 58516), Gene: BrownCNA\_65 Start: 58845, Stop: 58958, Start Num: 10 Candidate Starts for BrownCNA\_65: (2, 58599), (4, 58668), (5, 58725), (Start: 10 @58845 has 22 MA's), (12, 58872), (14, 58902), (16, 58908), (17, 58917), Gene: ChrisnMich\_63 Start: 57549, Stop: 57662, Start Num: 10 Candidate Starts for ChrisnMich\_63: (4, 57372), (5, 57429), (Start: 10 @57549 has 22 MA's), (14, 57606), (16, 57612), (17, 57621), Gene: Donny\_43 Start: 39447, Stop: 39343, Start Num: 10 Candidate Starts for Donny\_43: (6, 39522), (8, 39471), (Start: 10 @39447 has 22 MA's), (11, 39426), (17, 39378), Gene: EastView9101\_43 Start: 39121, Stop: 38993, Start Num: 8 Candidate Starts for EastView9101\_43: (6, 39172), (8, 39121), (Start: 10 @39097 has 22 MA's), (11, 39076), (17, 39028), Gene: Fortunato\_64 Start: 58543, Stop: 58656, Start Num: 10 Candidate Starts for Fortunato\_64: (2, 58297), (3, 58318), (4, 58366), (5, 58423), (Start: 10 @58543 has 22 MA's), (14, 58600), (16, 58606), (17, 58615), Gene: Frederick\_63 Start: 58544, Stop: 58657, Start Num: 10 Candidate Starts for Frederick\_63: (9, 58523), (Start: 10 @58544 has 22 MA's), (11, 58565), (16, 58607), (17, 58616), Gene: Hangman\_64 Start: 58743, Stop: 58856, Start Num: 10 Candidate Starts for Hangman\_64: (9, 58722), (Start: 10 @58743 has 22 MA's), (11, 58764), (16, 58806), (17, 58815), Gene: Heath\_63 Start: 58370, Stop: 58483, Start Num: 10 Candidate Starts for Heath\_63: (9, 58349), (Start: 10 @58370 has 22 MA's), (11, 58391), (16, 58433), (17, 58442), Gene: Hydro\_64 Start: 58681, Stop: 58794, Start Num: 10 Candidate Starts for Hydro\_64: (9, 58660), (Start: 10 @58681 has 22 MA's), (11, 58702), (16, 58744), (17, 58753), Gene: JAMaL\_63 Start: 58574, Stop: 58687, Start Num: 10 Candidate Starts for JAMaL\_63: (2, 58328), (5, 58454), (Start: 10 @58574 has 22 MA's), (14, 58631), (16, 58637), (17, 58646), Gene: JaguarMi\_64 Start: 59759, Stop: 59872, Start Num: 10 Candidate Starts for JaguarMi\_64: (Start: 10 @59759 has 22 MA's), (11, 59780), (14, 59816), (16, 59822), (17, 59831), Gene: LilMcDreamy\_40 Start: 38545, Stop: 38438, Start Num: 10 Candidate Starts for LilMcDreamy\_40: (1, 38785), (Start: 10 @38545 has 22 MA's), (15, 38485),

Gene: Lolalove\_65 Start: 58704, Stop: 58817, Start Num: 10 Candidate Starts for Lolalove\_65: (9, 58683), (Start: 10 @58704 has 22 MA's), (11, 58725), (14, 58761), (16, 58767), (17, 58776),

Gene: Magpie\_61 Start: 58470, Stop: 58583, Start Num: 10 Candidate Starts for Magpie\_61: (2, 58224), (3, 58245), (4, 58293), (5, 58350), (Start: 10 @58470 has 22 MA's), (12, 58497), (14, 58527), (16, 58533), (17, 58542),

Gene: Mithril\_63 Start: 58700, Stop: 58813, Start Num: 10 Candidate Starts for Mithril\_63: (2, 58454), (4, 58523), (5, 58580), (Start: 10 @58700 has 22 MA's), (12, 58727), (14, 58757), (16, 58763), (17, 58772),

Gene: Mudslide\_63 Start: 58775, Stop: 58888, Start Num: 10 Candidate Starts for Mudslide\_63: (2, 58529), (4, 58598), (5, 58655), (Start: 10 @58775 has 22 MA's), (12, 58802), (14, 58832), (16, 58838), (17, 58847),

Gene: RawrgerThat\_64 Start: 58521, Stop: 58634, Start Num: 10 Candidate Starts for RawrgerThat\_64: (2, 58275), (4, 58344), (5, 58401), (Start: 10 @58521 has 22 MA's), (14, 58578), (16, 58584), (17, 58593),

Gene: Reprobate\_43 Start: 39718, Stop: 39614, Start Num: 10 Candidate Starts for Reprobate\_43: (6, 39793), (7, 39769), (Start: 10 @39718 has 22 MA's), (13, 39682), (17, 39649),

Gene: Serendipitous\_42 Start: 39272, Stop: 39165, Start Num: 10 Candidate Starts for Serendipitous\_42: (Start: 10 @39272 has 22 MA's), (11, 39251), (17, 39203),

Gene: SirJeffery\_43 Start: 39468, Stop: 39340, Start Num: 8 Candidate Starts for SirJeffery\_43: (6, 39519), (8, 39468), (Start: 10 @39444 has 22 MA's), (11, 39423), (17, 39375),

Gene: Suigeneris\_43 Start: 39447, Stop: 39343, Start Num: 10 Candidate Starts for Suigeneris\_43: (6, 39522), (8, 39471), (Start: 10 @39447 has 22 MA's), (11, 39426), (17, 39378),

Gene: VioletZ\_65 Start: 58637, Stop: 58750, Start Num: 10 Candidate Starts for VioletZ\_65: (2, 58391), (4, 58460), (5, 58517), (Start: 10 @58637 has 22 MA's), (12, 58664), (14, 58694), (16, 58700), (17, 58709),

Gene: Waleliano\_63 Start: 58577, Stop: 58690, Start Num: 10 Candidate Starts for Waleliano\_63: (2, 58331), (4, 58400), (5, 58457), (Start: 10 @58577 has 22 MA's), (12, 58604), (14, 58634), (16, 58640), (17, 58649),